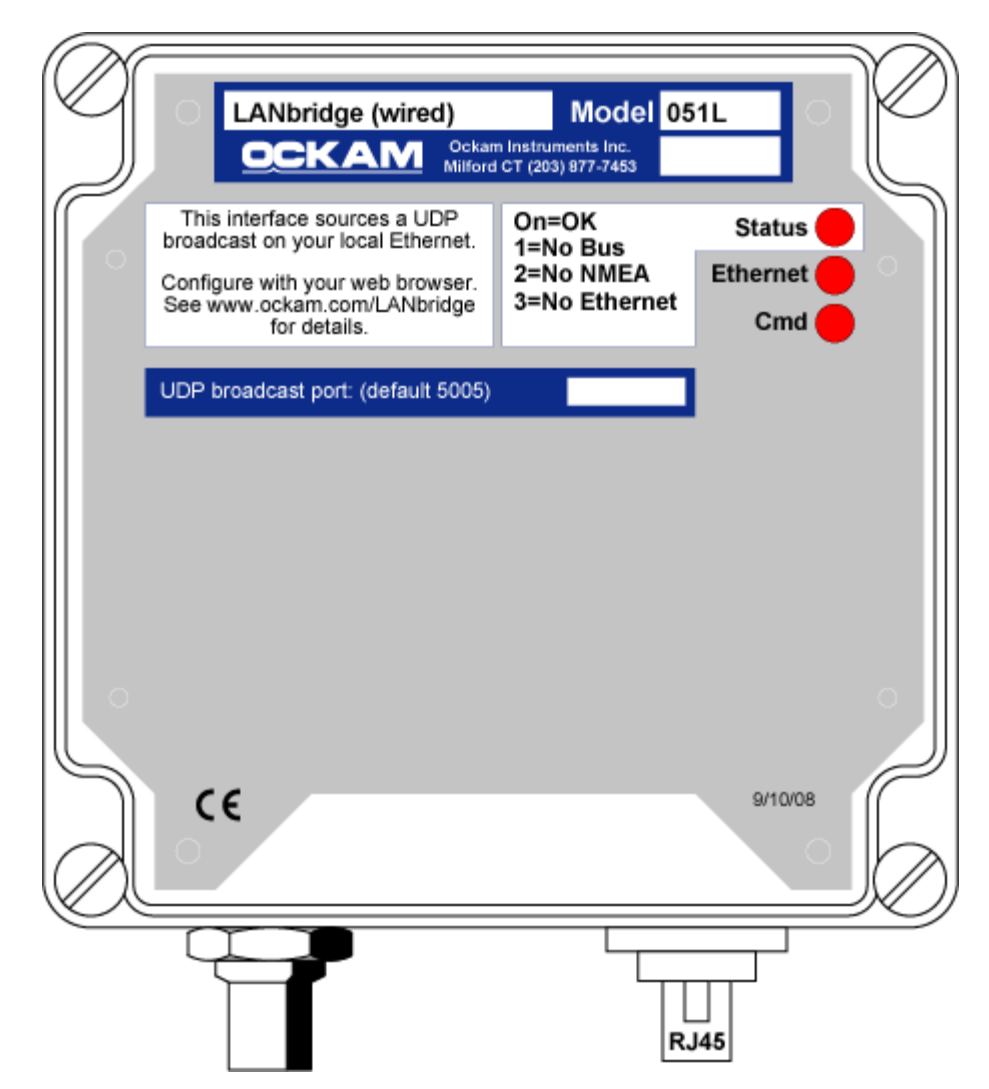

Web page:<http://www.ockam.com/LANbridge>.

The 051L LANbridge is a device for creating the Ockam UDP broadcast over your local Ethernet without the need for a PC. Heretofore, the UDP broadcast was generated by the OckamSoft 4 driver, meaning that having an onboard PC was a prerequisite for using Eye. With LANbridge, a PC is no longer required.

LANbridge enables Ethernet communications via the UDP broadcast from any Ockam processor. With a wireless router attached, LANbridge allows wireless PDA access to Ockam data (e.g. OckamSoft Eye) without an onboard PC.

The UDP broadcast can be used by OckamSoft, Expedition and Nobeltec onboard software, bypassing the complications inherent in RS-232 serial communications and its abandonment by the Windows platform.

### *051L LANbridge*

#### **Specifications**

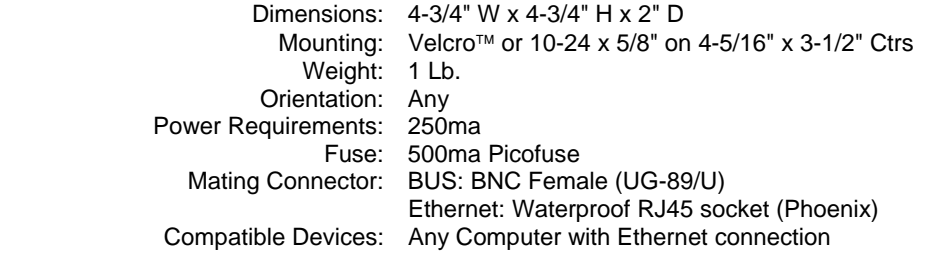

#### **Theory of Operation**

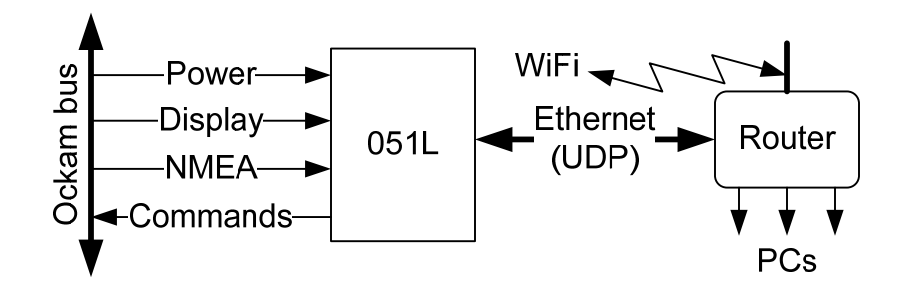

The LANbridge reproduces the Ockam display and NMEA channels over Ethernet. Received commands are transferred to the Ockam keyboard channel.

The UDP broadcast protocol allows any number of PCs and/or wireless devices to receive Ockam data and send commands without interfering with each other.

#### **Installation & Troubleshooting**

- Connect the LANbridge to your Ockam bus and an Ethernet router. A router is needed to assign an IP address via DHCP. If the router includes a wireless radio, the signal is automatically launched onto WiFi.
- The status light blinks an error code if anything is amiss with the two connections.

On Normal 1 blink No Ockam data is being detected. 2 blinks No NMEA data is being detected (see below). 3 blinks There is no connection to the Ethernet.

• Install and run UDP monitor ([http://www.ockam.com/docs/UDPmon.zip\)](http://www.ockam.com/docs/UDPmon.zip) to confirm that data is being transferred correctly. It will not be able to connect to the UDP port if another software package is already using it, so you may have to close your other onboard software for this test.

#### **NMEA data**

For the Tryad system (T1 processor), NMEA data is sourced by the processor itself. For Unisyn systems (001 processor, gray metal box), the NMEA data

## *051L LANbridge*

stream is created by the 041 GPS interface. Therefore, if you use the 001 processor, and your onboard software requires NMEA data, you should also install the 041 GPS interface.

# **Revision History**

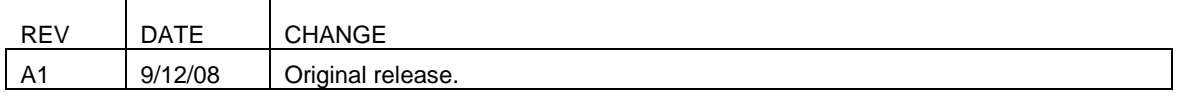